## **SMS functie activeren via UltraSync+ APP**

Via onderstaande Technische Nota kan men terugvinden hoe men de SMS functie activeert via de UltraSync+ APP.

Registreer het systeem in de UltraSync Portal en schakel SMS-meldingen in. Ondersteund door xGen, NetworXConnect, NX-596E en ZeroWire. Momenteel beperkt tot 30 sms-berichten per maand.

**FIRE + SECURITY** We make it work.

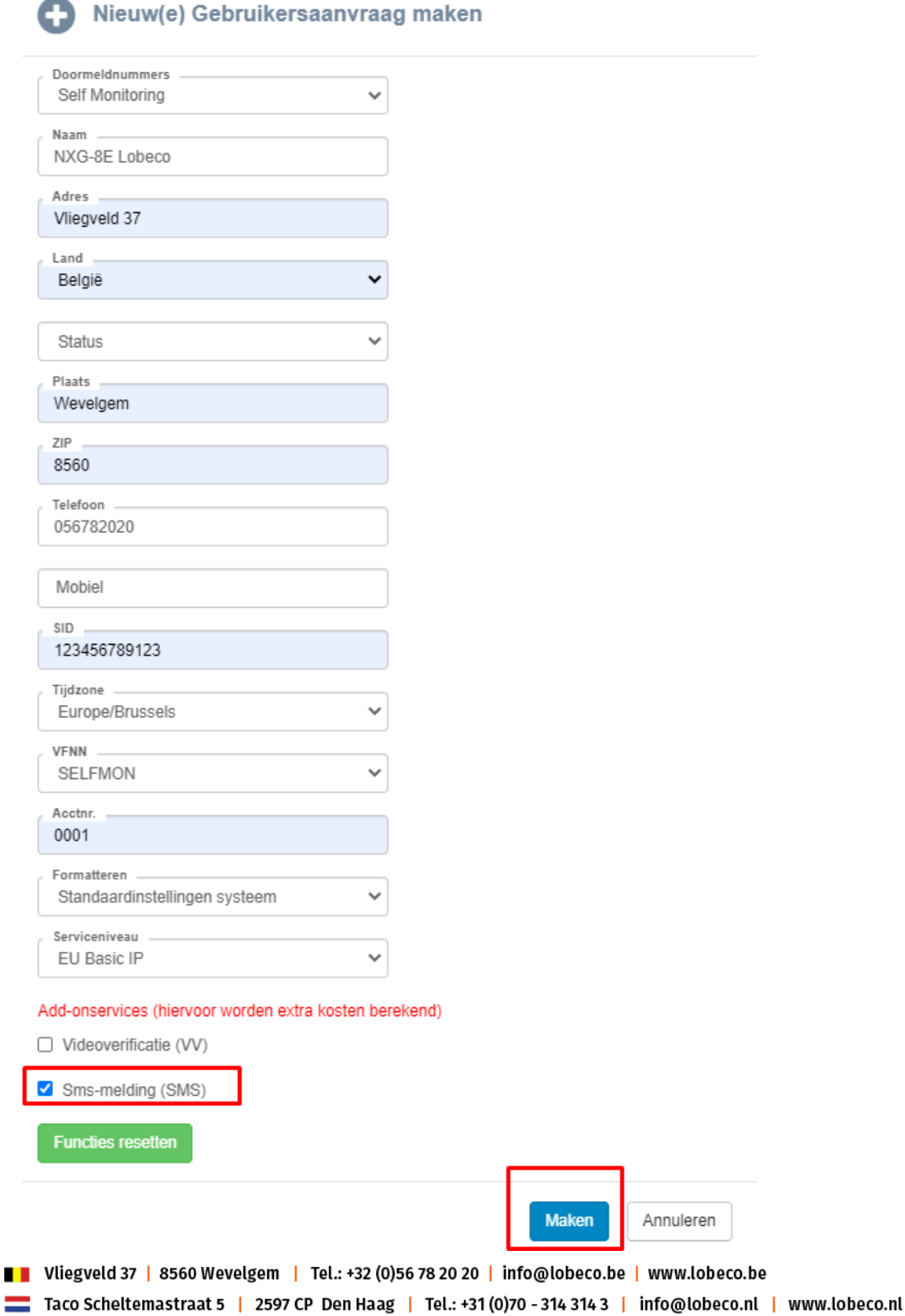

Maak de site in de UltraSync + -app.

Schakel sms-meldingen in voor de gebruiker en voer het mobiele telefoonnummer in. Ieder mobiele nummer van de ontvanger kan worden ingevoerd, ook een mobiel nummer van een andere telefoon.

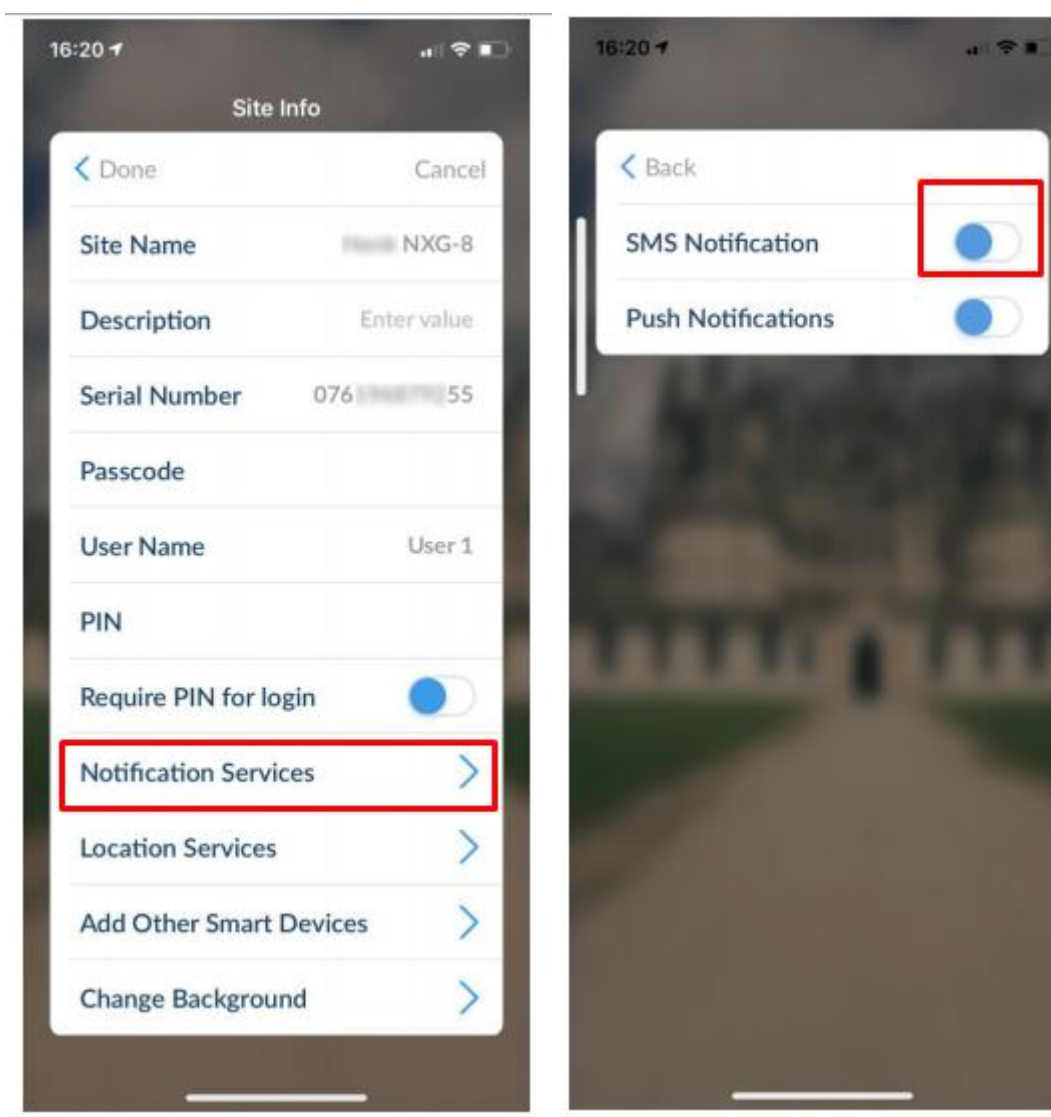

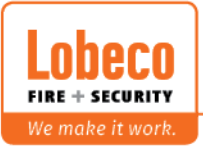

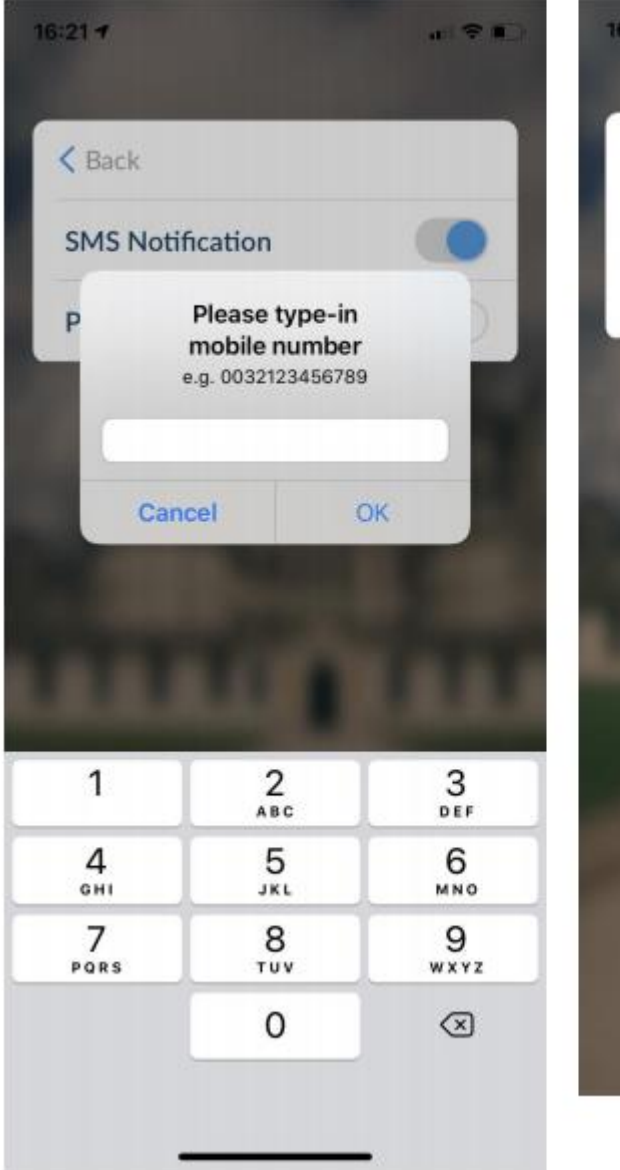

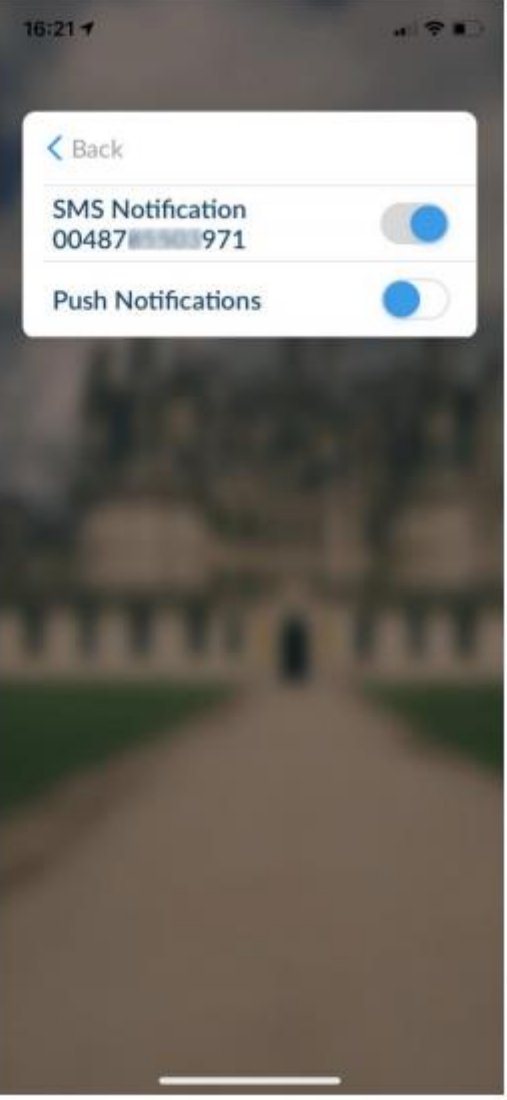

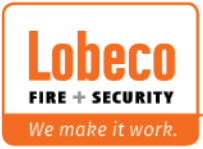

Zodra het SMS-kanaal is gemaakt, stelt u Taal en gebeurtenissen in onder "Gebeurtenissenlijst"

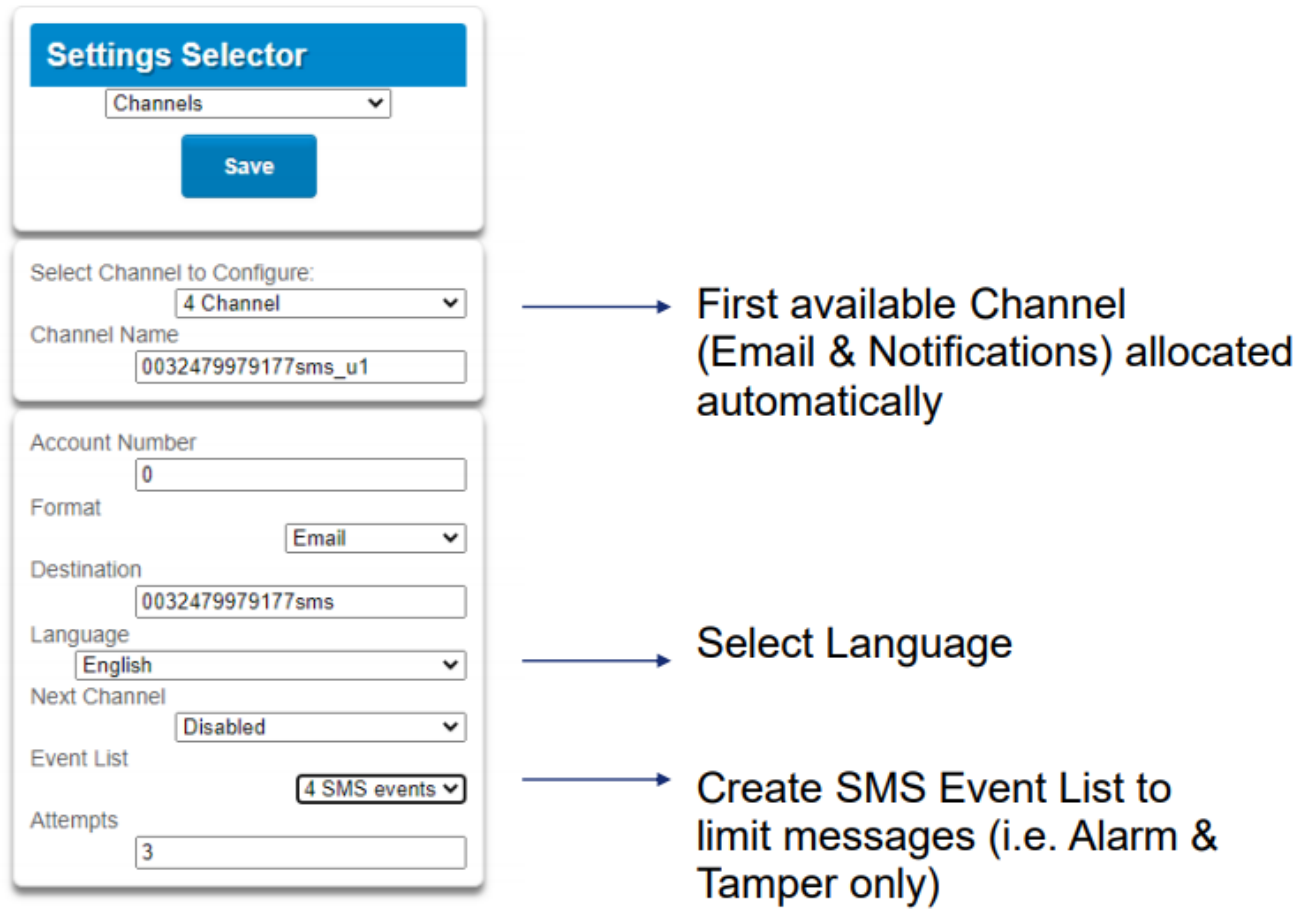

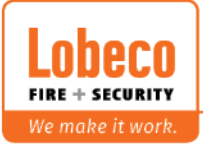

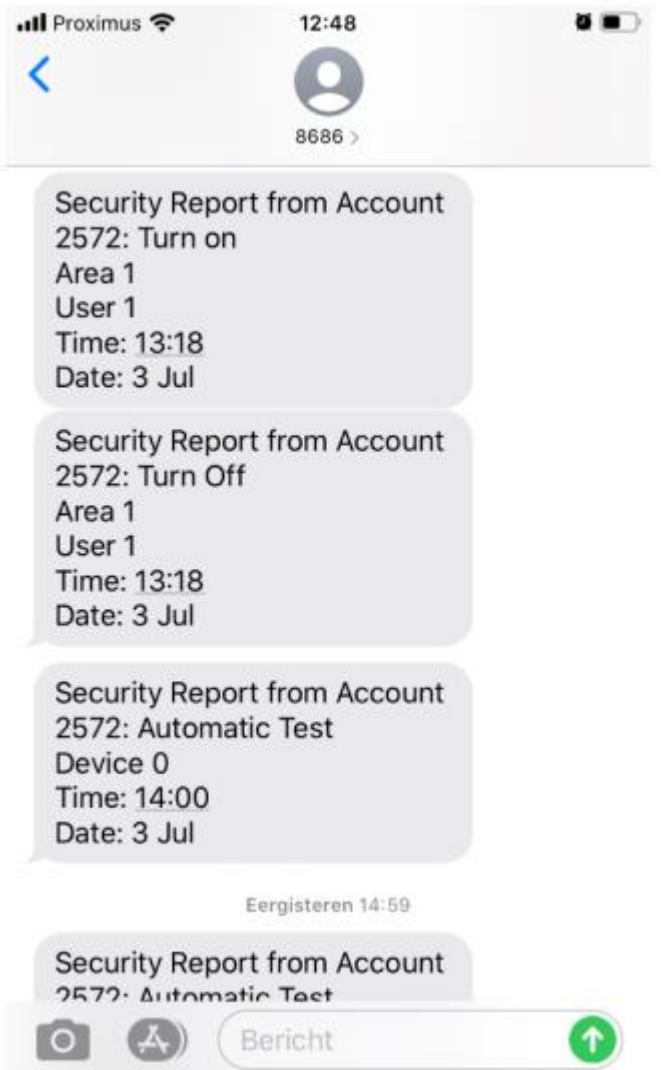

De koptekst van het SMS-rapport bevat het Portal-accountnummer

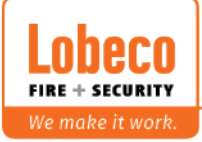